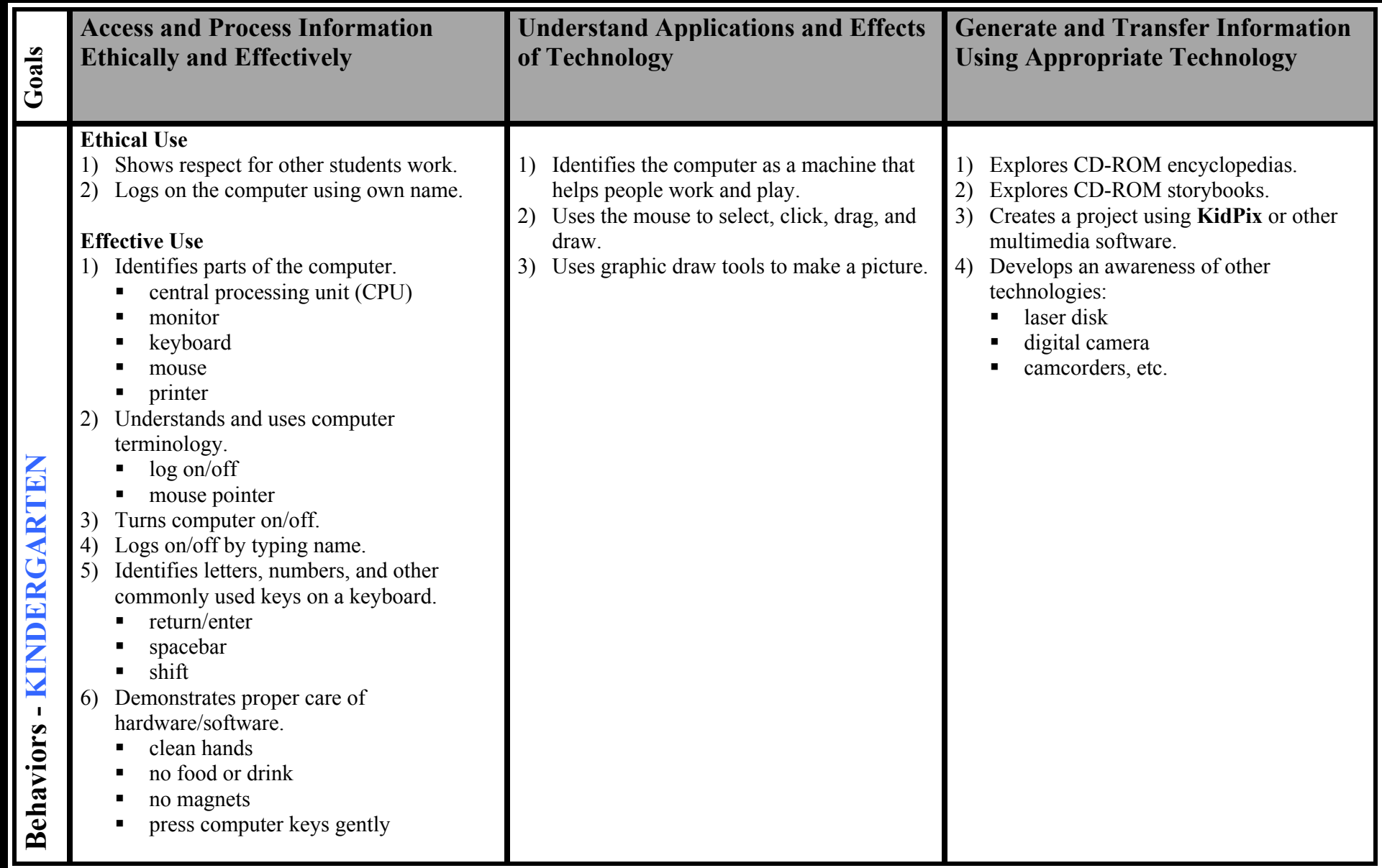

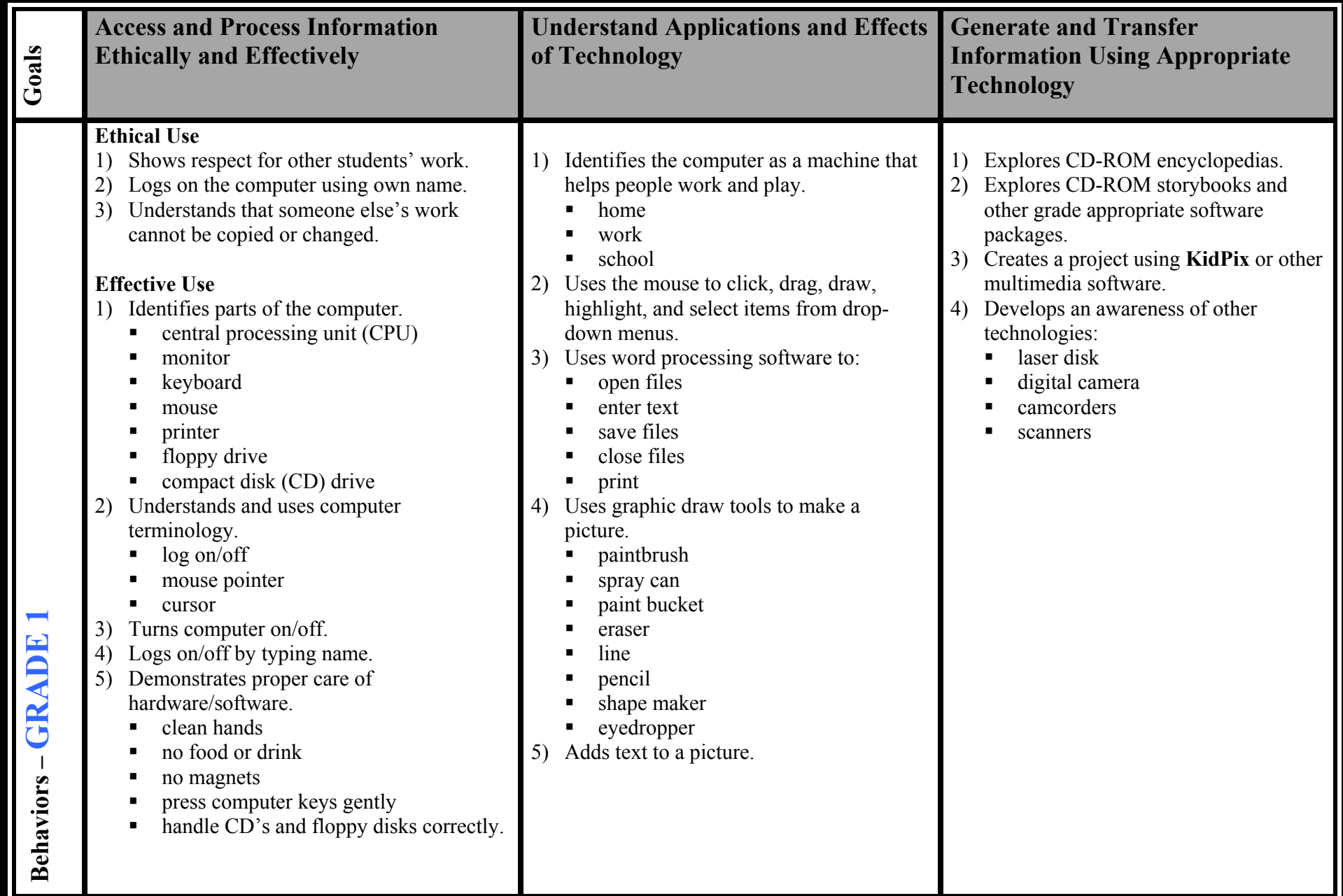

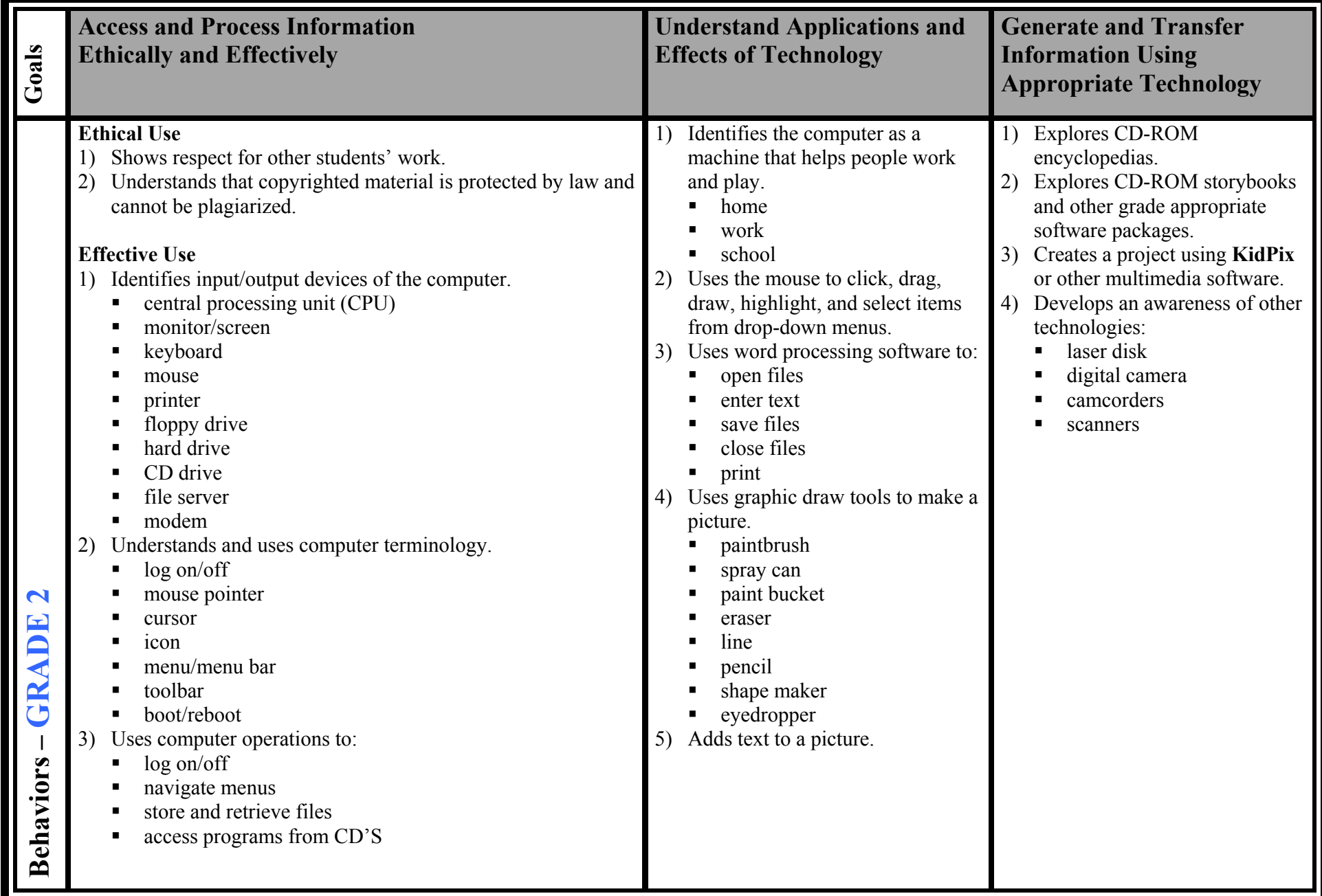

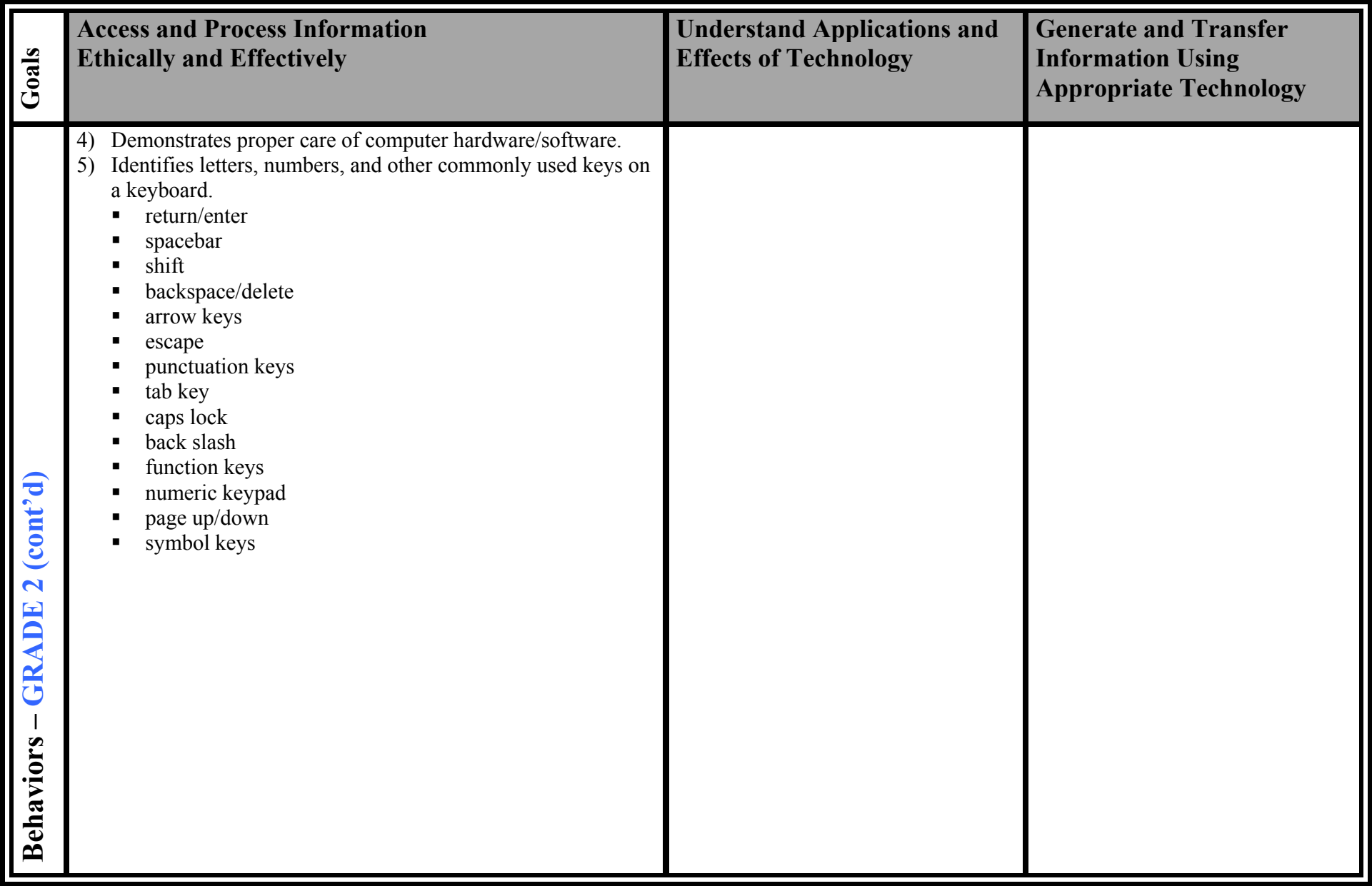

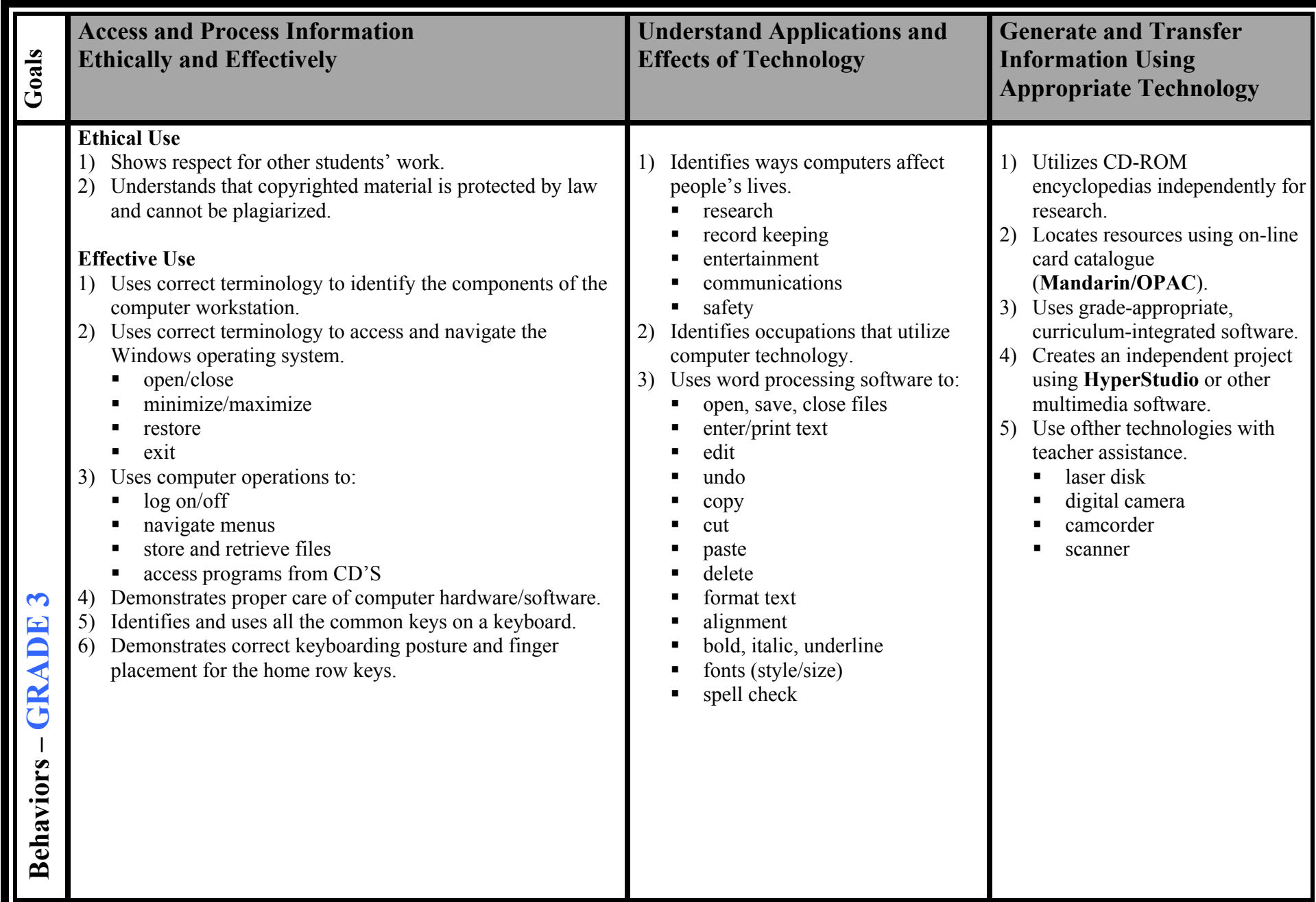

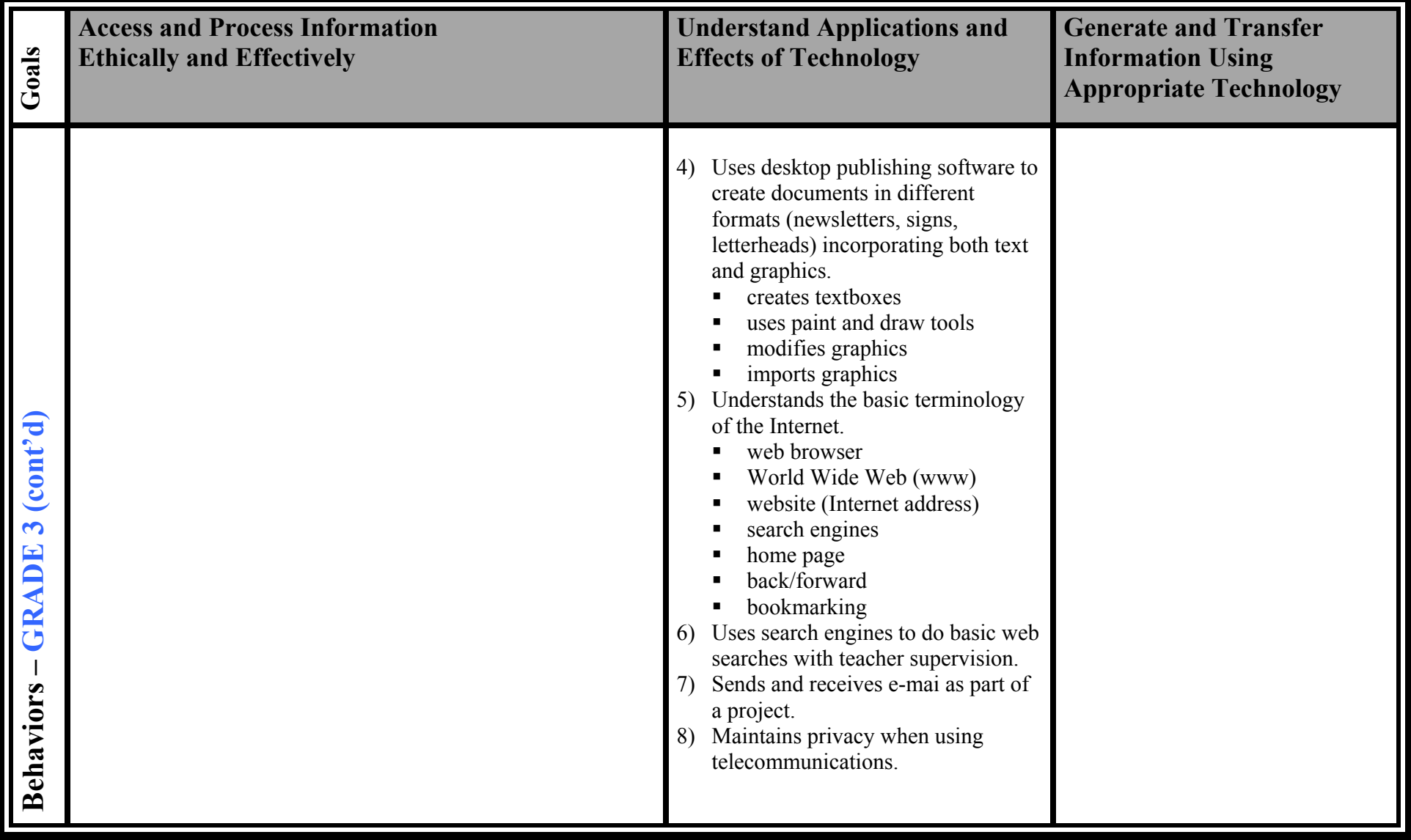

#### **Access and Process Information Understand Applications and Effects of Generate and Transfer Goals Ethically and Effectively Technology Information Using Appropriate Technology Ethical Use** 1) Shows respect for other students' work. 1) Explores real-life applications of technology. 1) Utilizes CD-ROM reference 2) Understands that copyrighted material is home software for independent П protected by law and cannot be plagiarized. business research. П 3) Cites sources for research projects 2) Locates resources using on-line government П card catalogue  $\blacksquare$  careers **Effective Use** 2) Uses word processing software to: (**Mandarin/OPAC**). 1) Uses correct terminology to identify the open/ close 3) Uses grade-appropriate, П components of the computer workstation. save/save as curriculum-integrated software. П 2) Uses correct terminology to access and 4) Creates an independent project enter text П navigate the Windows operating system. print preview/print using **HyperStudio** or other П multimedia software. open/close zoom  $\blacksquare$ ■ 5) Use ofther technologies minimize/maximize edit and format text ■ П 3) Uses desktop publishing software to create independently. restore ■ change drives documents in different formats (newsletters, laser disk/interactive CD's Г Г signs, letterheads) incorporating both text and digital camera help Г ■ close window graphics. camcorder ■ ■ creates textboxes exit scanner ■ П ■ 3) Uses computer operations to: uses paint and draw tools П log on/off modifies graphics  $\blacksquare$ 4 **Behaviors – GRADE 4** П GRADE navigate menus imports graphics ■ П 4) Uses search engines to do basic web searches store and retrieve files ■ access programs from CD'S with teacher supervision. Г 5) Sends and receives e-mail as part of a project. 4) Demonstrates proper care of computer hardware/software. 6) Maintains privacy when using  $\overline{\phantom{a}}$ 5) Uses all the common keys on a keyboard. telecommunications. **Behaviors** 6) Demonstrates correct keyboarding posture.

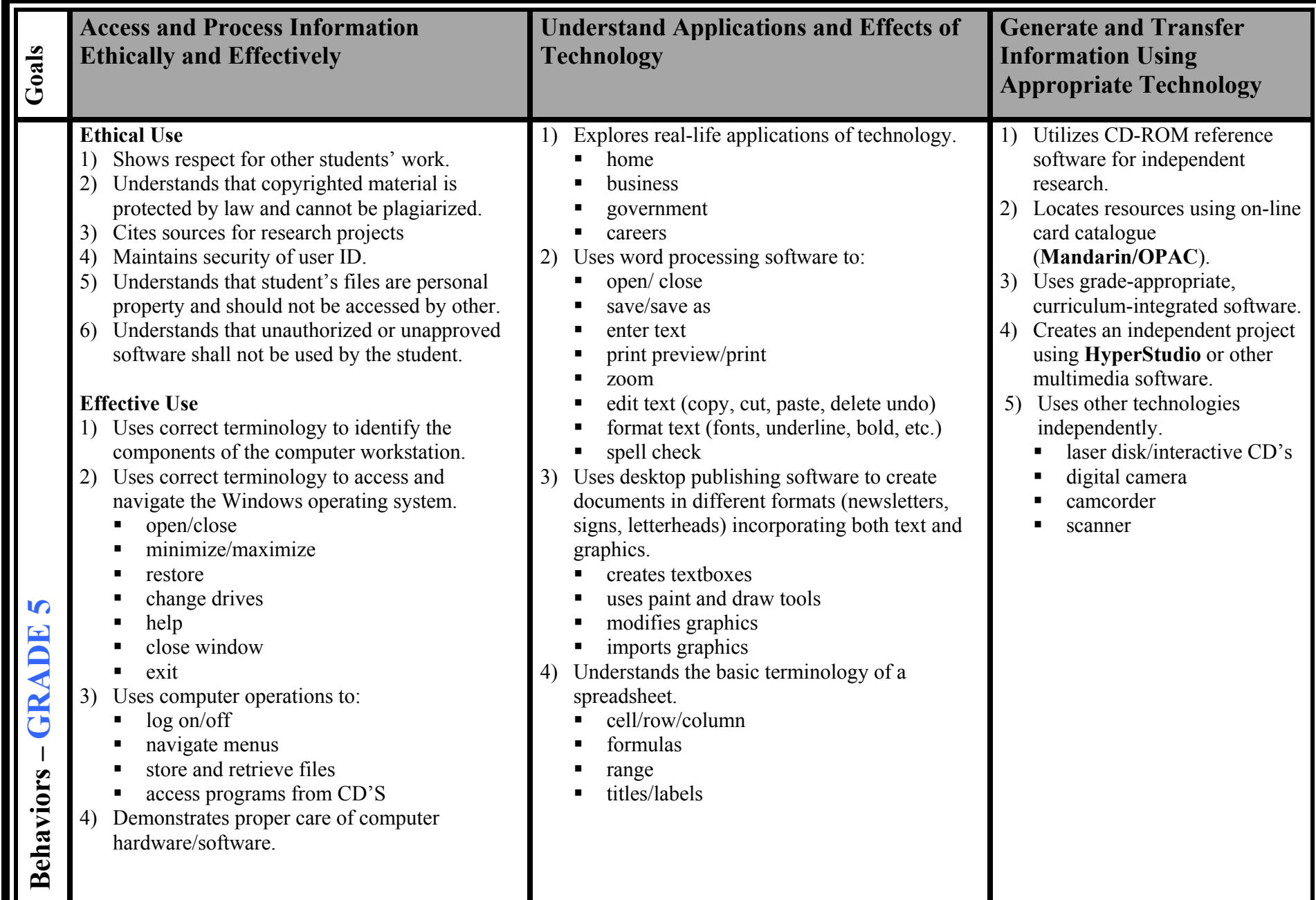

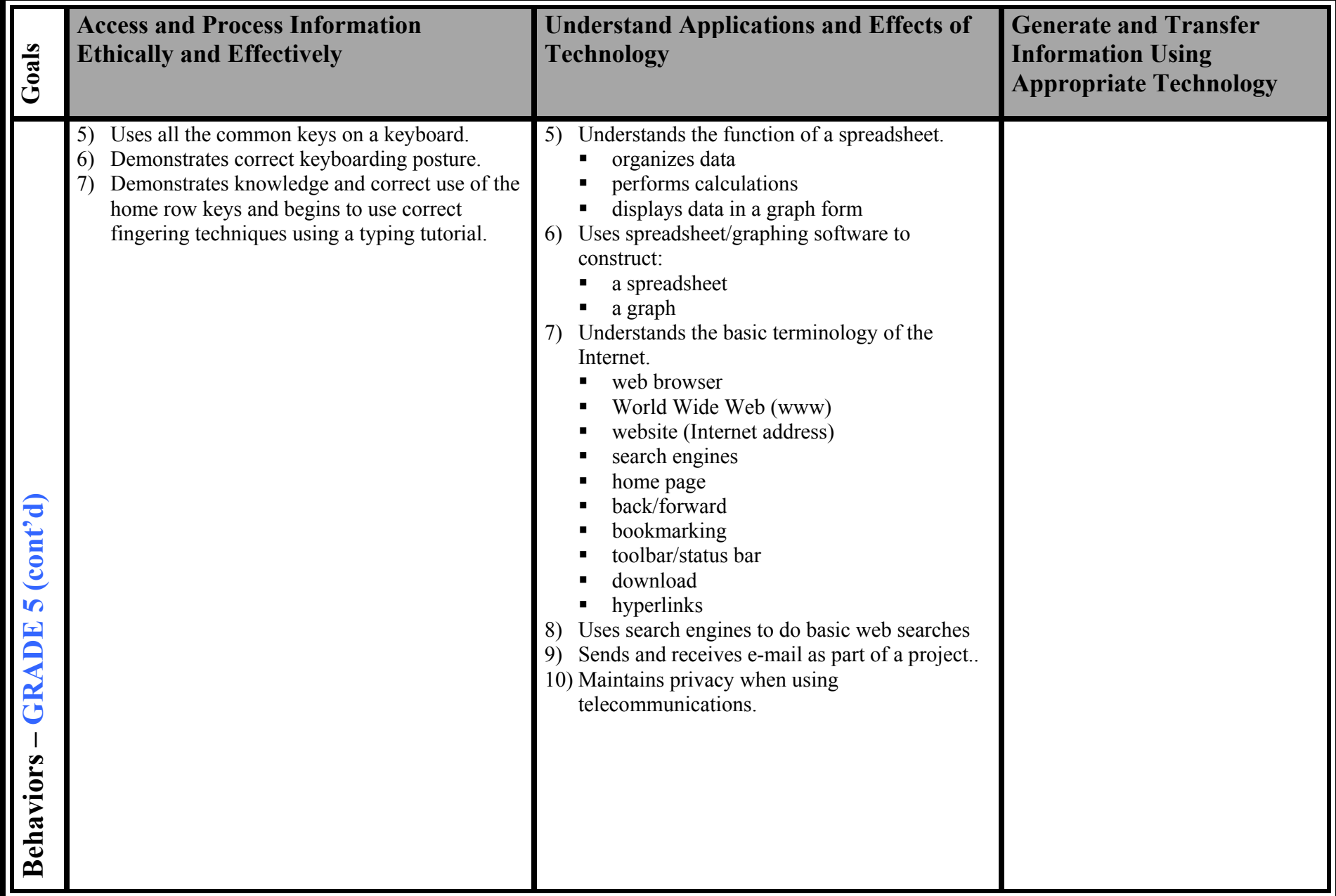

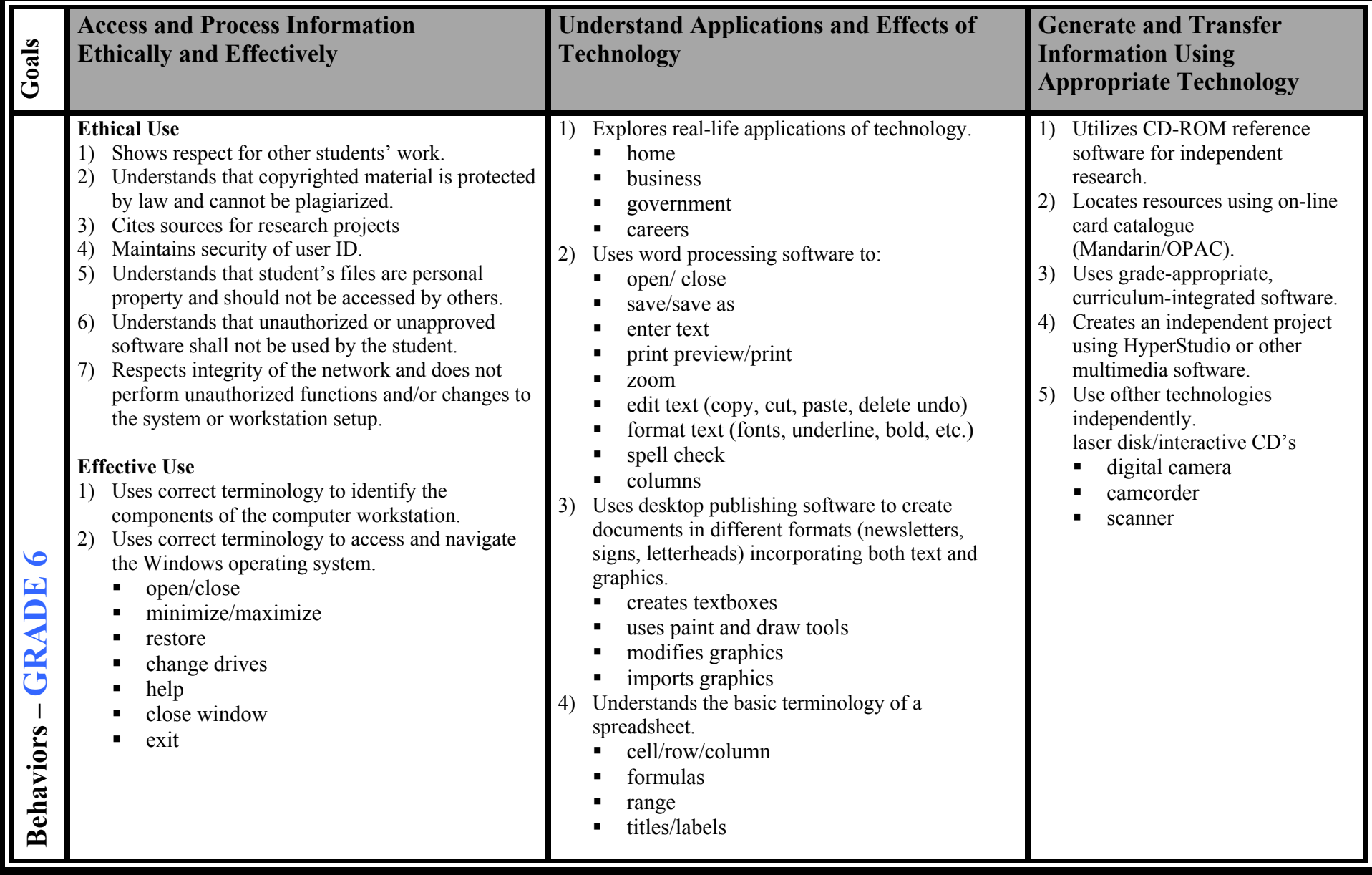

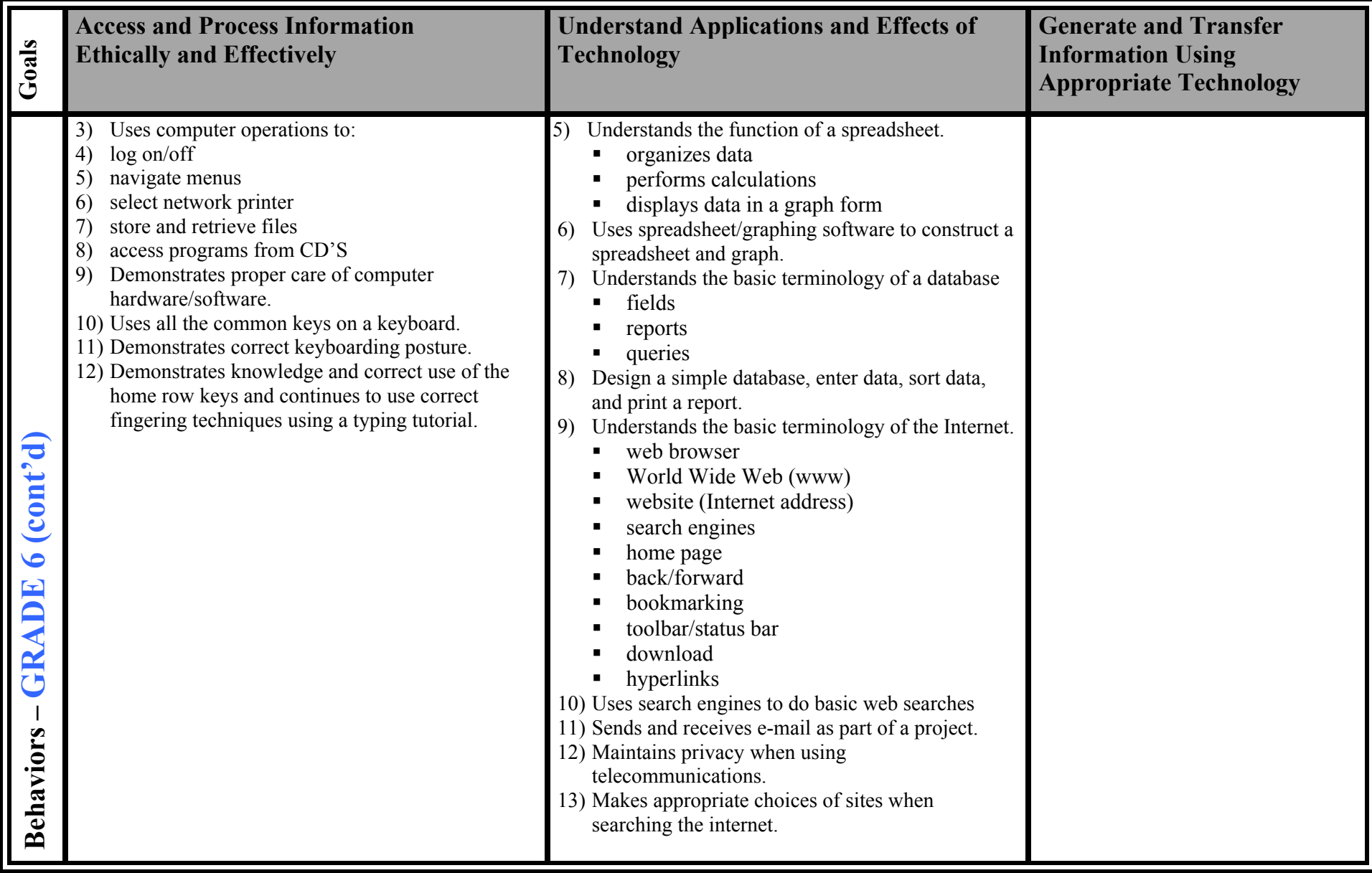

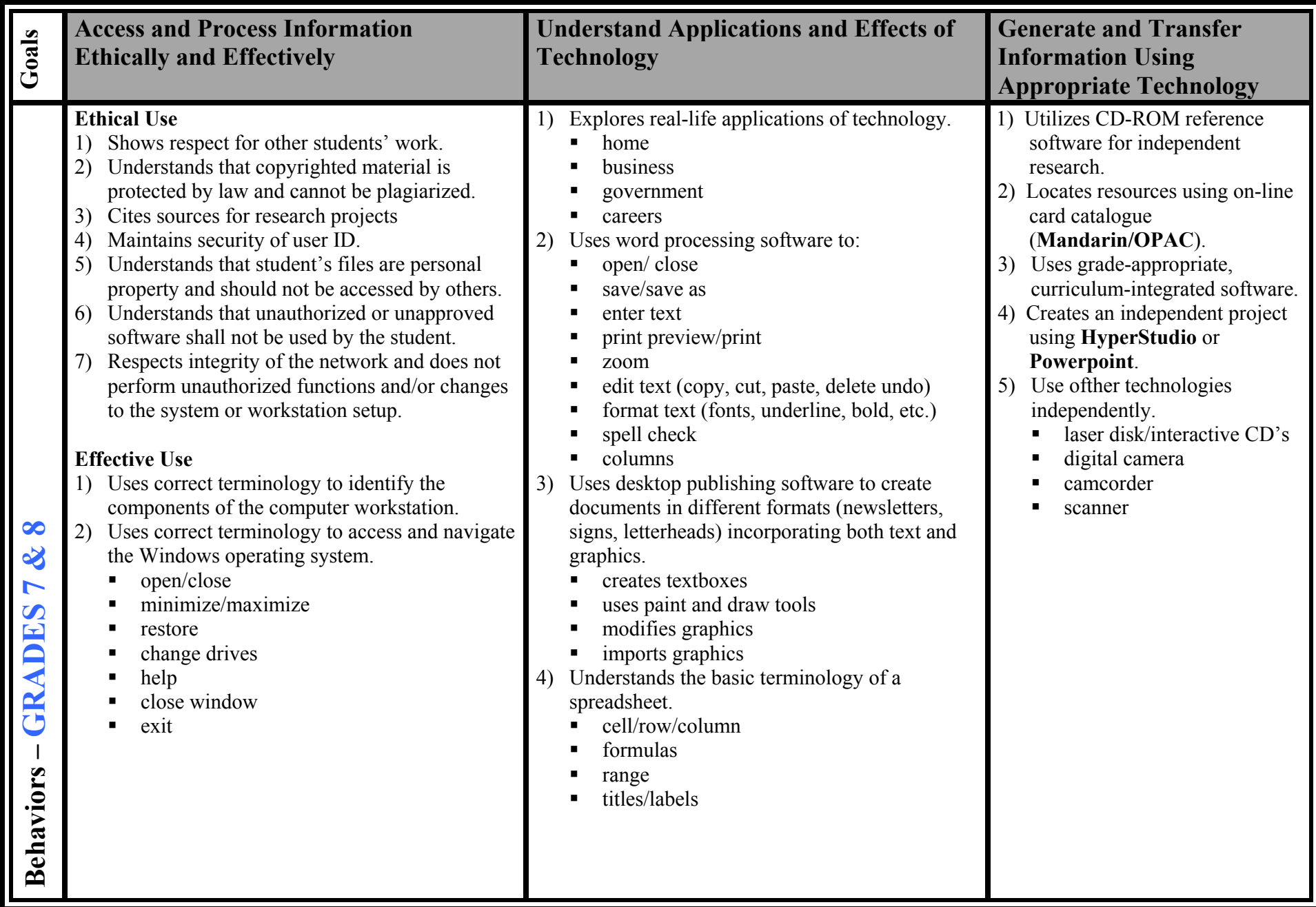

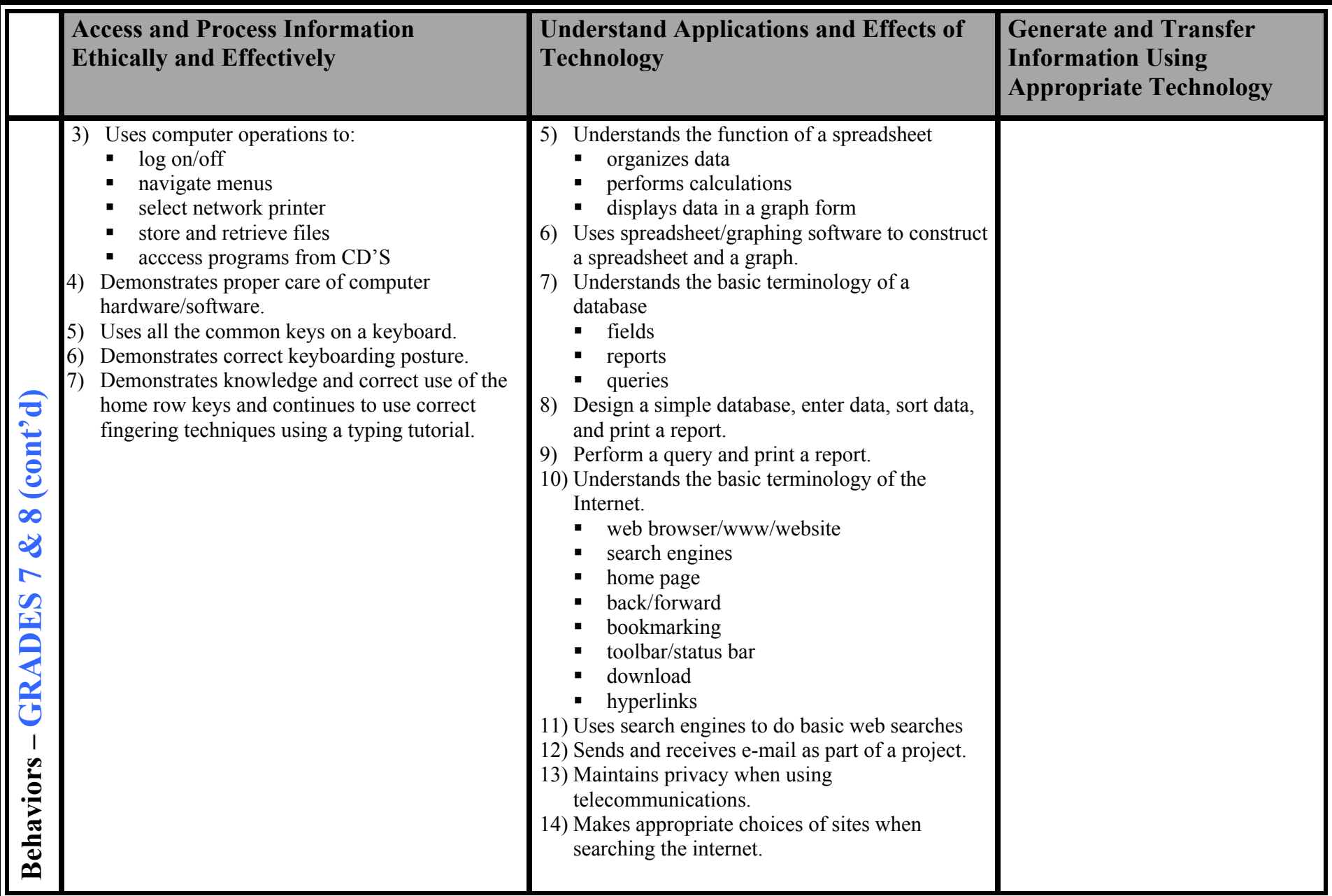